### **1.1 Sumario**

- [1](#page-0-0) **[Licenza do curso](#page-0-0)**
- [2](#page-0-1) **[UNIDADE 0: Coñecementos de partida e observacións sobre o material](#page-0-1)**
- [3](#page-0-2) **[UNIDADE 1: Multimedia](#page-0-2)**
- [4](#page-1-0) **[UNIDADE 2: Datos Persistentes](#page-1-0)**
- [5](#page-1-1) **[UNIDADE 3: Threads e AsyncTask](#page-1-1)**
- [6](#page-1-2) **[UNIDADE 4: Arquivos XML: análise e procesamento dun arquivo xml.](#page-1-2)**
- [7](#page-1-3) **[UNIDADE 5: Comunicación: Descarga de arquivos.](#page-1-3)**
- [8](#page-1-4) **[UNIDADE 6: Xeolocalización e aplicación sobre Google Maps.](#page-1-4)**
- [9](#page-1-5) **[UNIDADE 7: Empaquetado e distribución. Xeración de arquivos APK.](#page-1-5)**

#### <span id="page-0-0"></span>**1.2 Licenza do curso**

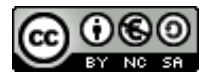

Este manual de **Curso Platega: Desenrolo de xogos 2D/3D Multiplataforma (Windows, Linux, Max OS X, Android (+2.2),...)** é creado e editado por [Ángel D. Fernandez González](https://manuais.iessanclemente.net/index.php/Usuario:Angelfg) e [Carlos Carrión Álvarez](https://manuais.iessanclemente.net/index.php/Usuario:Carrion) baixo a licenza [Creative Commons 3.0:](http://creativecommons.org/licenses/by-nc-sa/3.0/es/)

- ◊ Copiar, distribuír e comunicar publicamente a obra, sempre mencionando ós autores.
- ◊ Uso non comercial.
- ◊ Compartir as modificacións baixo a mesma licenza.

Para calquera outro tipo de uso non contemplado na licenza anterior consulte ó autor: [Ángel D. Fernández González.](https://manuais.iessanclemente.net/index.php/Usuario:Angelfg)

## <span id="page-0-1"></span>**1.3 UNIDADE 0: Coñecementos de partida e observacións sobre o material**

- [PDM\\_Avanzado Android: Coñecementos previos](https://manuais.iessanclemente.net/index.php/PDM_Avanzado_Android:_Co%C3%B1ecementos_previos)
- [Material vivo](https://manuais.iessanclemente.net/index.php/Material_vivo)
- [Observacións á edición 2014-2015 do curso](https://manuais.iessanclemente.net/index.php/PDM_Avanzado_Observaci%C3%B3ns)
- [Preparación da Máquina Virtual](https://manuais.iessanclemente.net/index.php/PDM_Avanzado_Preparaci%C3%B3n_M%C3%A1quina_Virtual)

### <span id="page-0-2"></span>**1.4 UNIDADE 1: Multimedia**

- [Obxectivos e escenarios da UNIDADE 1](https://manuais.iessanclemente.net/index.php/PDM_Avanzado_Obxectivos_e_escenarios_da_UNIDADE_1)
- [Preparando o emulador](https://manuais.iessanclemente.net/index.php?title=PDM_Avanzado_Preparando_o_emulador&action=edit&redlink=1)
- [Reprodución de Audio](https://manuais.iessanclemente.net/index.php/PDM_Avanzado_Reproduci%C3%B3n_de_Audio)
- [Captura de Audio](https://manuais.iessanclemente.net/index.php/PDM_Avanzado_Captura_de_Audio)
- [Captura e Reprodución de Vídeo / Imaxes](https://manuais.iessanclemente.net/index.php/PDM_Avanzado_Captura_de_V%C3%ADdeo_/_Imaxes)

### <span id="page-1-0"></span>**1.5 UNIDADE 2: Datos Persistentes**

- [Obxectivos e escenarios da UNIDADE 2](https://manuais.iessanclemente.net/index.php/PDM_Avanzado_Obxectivos_e_escenarios_da_UNIDADE_2)
- [Preferencias](https://manuais.iessanclemente.net/index.php/PDM_Avanzado_Datos_Persistentes_Preferencias)
- [Arquivos](https://manuais.iessanclemente.net/index.php/PDM_Avanzado_Datos_Persistentes_Arquivos)
- [Bases de datos](https://manuais.iessanclemente.net/index.php/PDM_Avanzado_Datos_Bases_de_datos)

# <span id="page-1-1"></span>**1.6 UNIDADE 3: Threads e AsyncTask**

- [Obxectivos e escenarios da UNIDADE 3](https://manuais.iessanclemente.net/index.php/PDM_Avanzado_Obxectivos_e_escenarios_da_UNIDADE_3)
- [Threads](https://manuais.iessanclemente.net/index.php/PDM_Avanzado_Threads)
- [AsyncTask](https://manuais.iessanclemente.net/index.php/PDM_Avanzado_AsyncTask)

# <span id="page-1-2"></span>**1.7 UNIDADE 4: Arquivos XML: análise e procesamento dun arquivo xml.**

- [Obxectivos e escenarios da UNIDADE 4](https://manuais.iessanclemente.net/index.php/PDM_Avanzado_Obxectivos_e_escenarios_da_UNIDADE_4)
- [Procesar arquivos XML](https://manuais.iessanclemente.net/index.php/PDM_Avanzado_Procesar_arquivos_XML)

### <span id="page-1-3"></span>**1.8 UNIDADE 5: Comunicación: Descarga de arquivos.**

- [Obxectivos e escenarios da UNIDADE 5](https://manuais.iessanclemente.net/index.php/PDM_Avanzado_Obxectivos_e_escenarios_da_UNIDADE_5)
- [Descarga de arquivos](https://manuais.iessanclemente.net/index.php/PDM_Avanzado_Comunicacion_Descarga_de_arquivos)

### <span id="page-1-4"></span>**1.9 UNIDADE 6: Xeolocalización e aplicación sobre Google Maps.**

- [Obxectivos e escenarios da UNIDADE 6](https://manuais.iessanclemente.net/index.php/PDM_Avanzado_Obxectivos_e_escenarios_da_UNIDADE_6)
- [Xeolocalización](https://manuais.iessanclemente.net/index.php/PDM_Avanzado_Xeolocalizaci%C3%B3n)
- [GoogleMaps](https://manuais.iessanclemente.net/index.php/PDM_Avanzado_GoogleMaps)

## <span id="page-1-5"></span>**1.10 UNIDADE 7: Empaquetado e distribución. Xeración de arquivos APK.**

• [Obxectivos e escenarios da UNIDADE 7](https://manuais.iessanclemente.net/index.php/PDM_Avanzado_Obxectivos_e_escenarios_da_UNIDADE_7)

-- [Ángel D. Fernández González](https://manuais.iessanclemente.net/index.php/Usuario:Angelfg) e [Carlos Carrión Álvarez](https://manuais.iessanclemente.net/index.php/Usuario:Carrion) -- (2014).